## **Navigation**

- [Startseite](https://wiki.mzclp.de/doku.php?id=start)
- [Medienzentrum](https://www.mzclp.de)

## **Fortbildungsangebot**

- [Übersicht](https://wiki.mzclp.de/doku.php?id=fortbildung:start)
- [Aktuelle Ausschreibungen](https://wiki.mzclp.de/doku.php?id=fortbildung:aktuell)

### **Beratungsangebot**

- [Übersicht](https://wiki.mzclp.de/doku.php?id=beratung:start)
- [Auf dem Weg zur Tabletschule](https://wiki.mzclp.de/doku.php?id=anleitung:tabletschulestart)
- [Appempfehlungen](https://wiki.mzclp.de/doku.php?id=app:allgemein)
- [iPad als Dienstgerät](https://wiki.mzclp.de/doku.php?id=recht:datenschutz:dienstipads)
- [Prüfungen mit digitalen Geräten](https://wiki.mzclp.de/doku.php?id=recht:pruefungendigital)
- [Dienstvereinbarungen](https://wiki.mzclp.de/doku.php?id=recht:dienstvereinbarung)
- [Kompetenzen von Schüler:innen und Lehrkräften erfassen](https://wiki.mzclp.de/doku.php?id=beratung:digcomp)
- [moin.schule-Identitätsmanagement](https://wiki.mzclp.de/doku.php?id=beratung:moinschule)

# **Digitalpakt und Förderprogramme**

[Übersicht](https://wiki.mzclp.de/doku.php?id=digitalpakt:start)

# **Materialien und Anleitungen**

- [Übersicht](https://wiki.mzclp.de/doku.php?id=material:start)
- [Informatik und Technik in der Grundschule](https://wiki.mzclp.de/doku.php?id=material:infgsnds)
- [Elternaccounts auf IServ](https://wiki.mzclp.de/doku.php?id=iserv:elternaccounts)
- [Koffergeräte im Gastmodus betreiben](https://wiki.mzclp.de/doku.php?id=anleitung:jamfgast:start)
- [Das iPad als Dokumentenkameraersatz](https://wiki.mzclp.de/doku.php?id=iserv:ipadkameraersatz)
- [Dateien vom iPad direkt auf IServ speichern](https://wiki.mzclp.de/doku.php?id=anleitung:iservdateienipad)
- [IServ mit JAMF School synchronisieren](https://wiki.mzclp.de/doku.php?id=anleitung:iservjamfstart)
- [IServ an Moodle anbinden \(SSO\)](https://wiki.mzclp.de/doku.php?id=anleitung:iservmoodlesso)
- [IServ an Moodle anbinden \(LDAP\)](https://wiki.mzclp.de/doku.php?id=anleitung:iservmoodleldap)
- [IServ zur Synchronisierung von Notabilitynotizen nutzen](https://wiki.mzclp.de/doku.php?id=iserv:notabilityiserv)
- [Künstliche Intelligenz](https://wiki.mzclp.de/doku.php?id=ki:start)
- [Verwaltete Apple-ID auf dem iPad einrichten](https://wiki.mzclp.de/doku.php?id=anleitung:verwalteteappleid)

### **Technische Dokumentationen MZ**

- [Übersicht](https://wiki.mzclp.de/doku.php?id=intern:start)
- [BBB-Cluster](https://wiki.mzclp.de/doku.php?id=intern:bbb)
- [Etherpad](https://wiki.mzclp.de/doku.php?id=intern:etherpad)
- [Peertube](https://wiki.mzclp.de/doku.php?id=intern:peertube)
- [Digiscreen](https://wiki.mzclp.de/doku.php?id=intern:digiscreen)
- [Taskcards](https://wiki.mzclp.de/doku.php?id=intern:taskcards)
- [Actionbound](https://wiki.mzclp.de/doku.php?id=intern:actionbound)
- [Moodle](https://wiki.mzclp.de/doku.php?id=intern:moodle)
- [Schulhomepages](https://wiki.mzclp.de/doku.php?id=intern:webseiten)

From: <https://wiki.mzclp.de/>- **Fortbildungswiki des Medienzentrums Cloppenburg**

Permanent link: **<https://wiki.mzclp.de/doku.php?id=sidebar&rev=1703153121>**

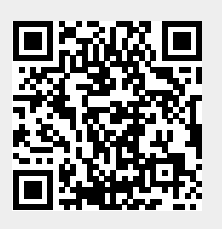

Last update: **2023/12/21 11:05**